# **Excel 2010 Level 2** *NEW* **Presenting Information**

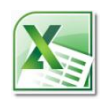

## **3 hours**

## **Is this course for you?**

You are looking for different ways to present your Excel data. The course covers charts, conditional formatting and Excel Tables.

## **Pre-requisites**

The course assumes that delegates are familiar with:

basic operations in Microsoft Windows such as opening and saving files,

entering and editing data in Microsoft Excel.

## **Course duration**

3 hours, including a 15 minute break.

## **Course objectives**

At the end of the course, you will know which chart type to choose to display your data and how to edit a chart to meet your requirements. You will be able to show trends with sparklines and use conditional formatting to help draw attention to particular values. Outlines and Tables will make your data more manageable and you will be able to use Paste Options to get the best results when you copy Excel data to other programs.

A handout covering the main course topics will be provided.

#### **Show trends with sparklines**

Add sparklines to a table of data Format sparklines

#### **Present data in a chart**

Understand Excel's different chart types Create a chart Add and remove chart elements Format a chart Add or remove data from a chart Save a chart design as a template

#### **Present information with conditional formatting**

Colour cells depending on value Use data bars, colour scales and icons Use a formula to create a conditional format Manage conditional formats

#### **Outline data**

Use Excel's automatic outlining Create a manual outline Remove data outlines

#### **Use Excel Tables**

Create an Excel Table from a set of data Format a Table Use the Totals row to summarise data Add a calculated column to a Table Remove a Table

#### **Copy Excel data to other programs**

Use Paste Options to get the best results when pasting Excel data

**This is a provisional course outline and may change**

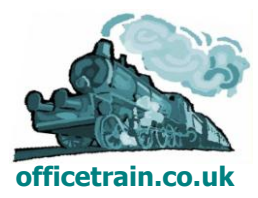